**TRÊS FONTES SIMÉTRICA VIRTUAIS PARA CIRCUITOS COM AMPLIFICADOR OPERACIONAL.**

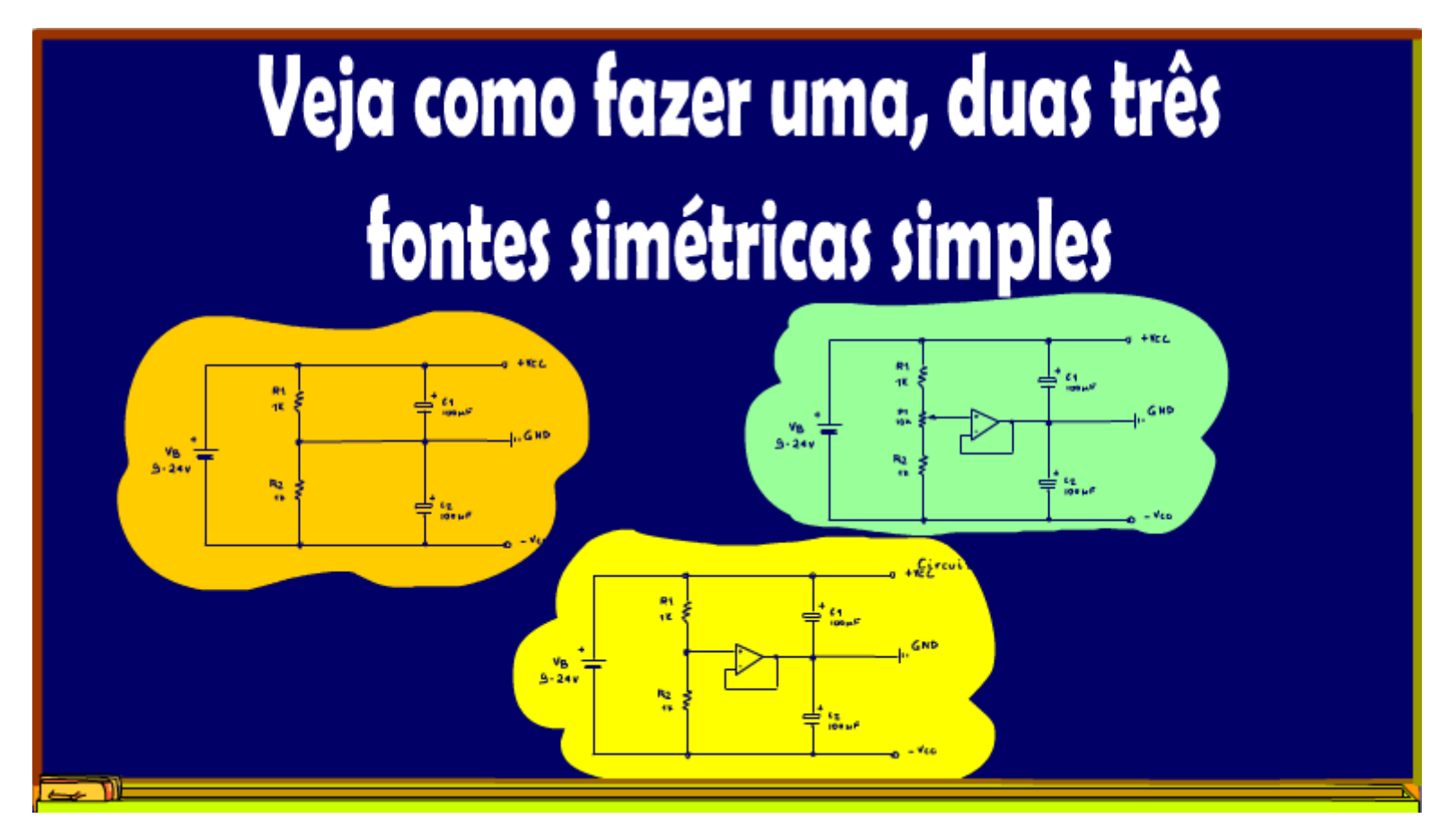

Professor Bairros (28/08/2023)

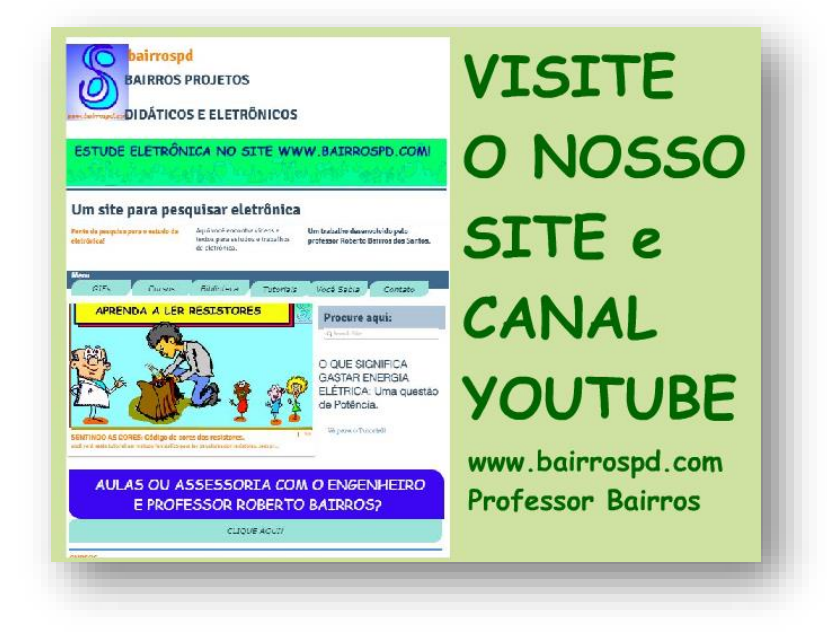

[www.bairrospd.com](http://www.bairrospd.com/)

VISITE O SITE DO PROFESSOR BAIRROS LÁ EM O PDF E MUITO MAIS. PARA AULAS ONLINE CONTATE VIA SITE.

[www.bairrospd.com](http://www.bairrospd.com/)

<https://www.youtube.com/@professorbairros>

# Sumário

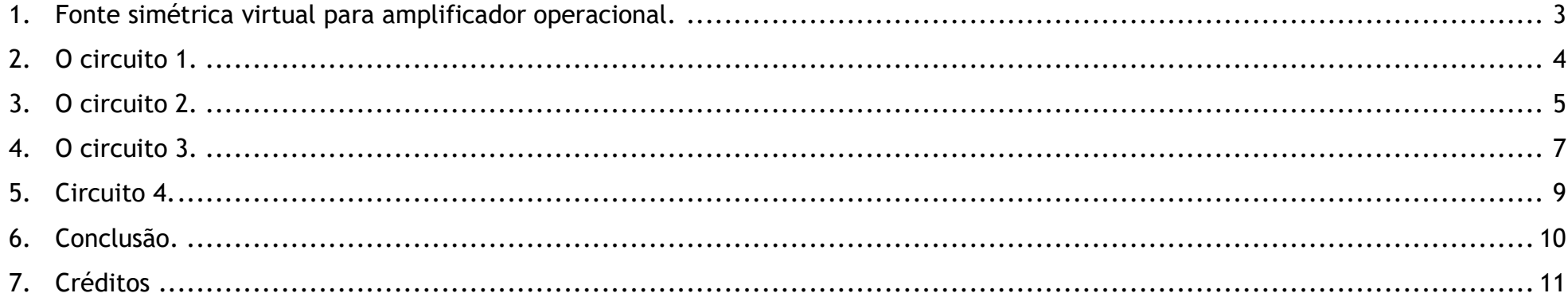

#### <span id="page-3-0"></span>1. TRÊS FONTES SIMÉTRICA VIRTUAIS PARA CIRCUITOS COM AMPLIFICADOR OPERACIONAL.

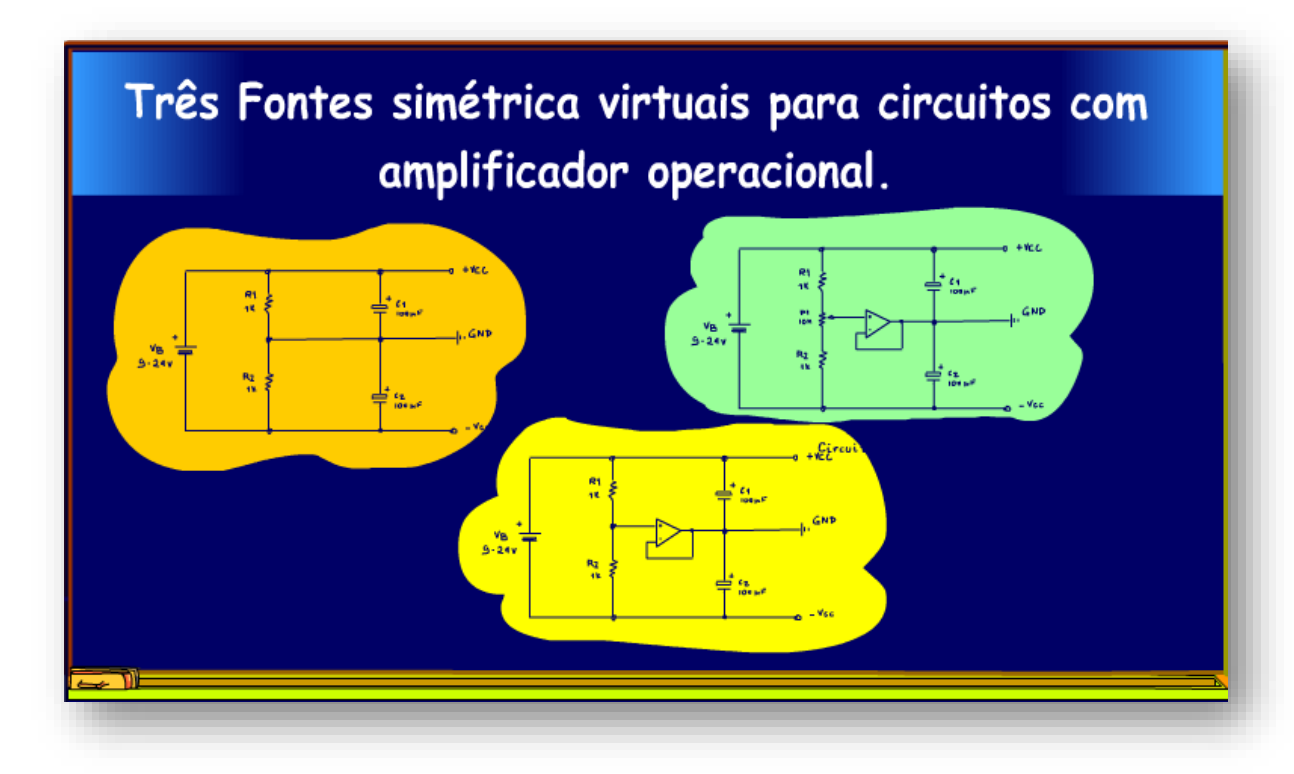

Se você está precisando gerar uma fonte simétrica para o seu circuito com amplificadores operacionais, de forma rápida, lépida e rasteira, então você está no tutorial certo, veja como fazer três, bem nesse estilo.

Vamos lá.

PROFESSOR BAIRROS 3

## <span id="page-4-0"></span>2. O CIRCUITO 1.

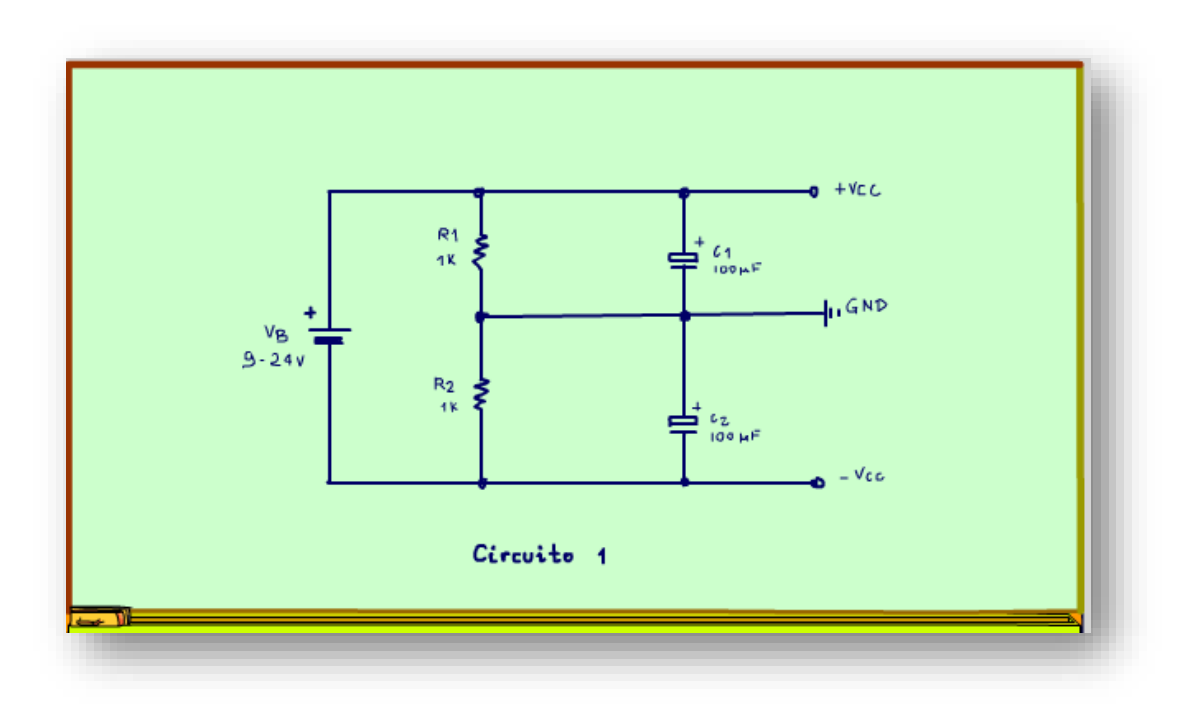

O circuito 1 é mostrado na figura não podia ser mais simples, duas resistências em série dividindo a tensão de entrada, no centro é tomado o terra e pronto temos uma fonte simétrica virtual.

O valore das resistências é função da corrente, como essa é a solução mais simples, ela se aplica para baixas correntes, da ordem de 10 mA.

Se o operacional vai operar com sinais AC, então você deverá colocar capacitores em paralelo com as resistências.

Esse não é um circuito muito preciso, na prática as correntes não serão iguais nas duas resistências, então o nosso zero pode flutuar um pouco.

## <span id="page-5-0"></span>3. O CIRCUITO 2.

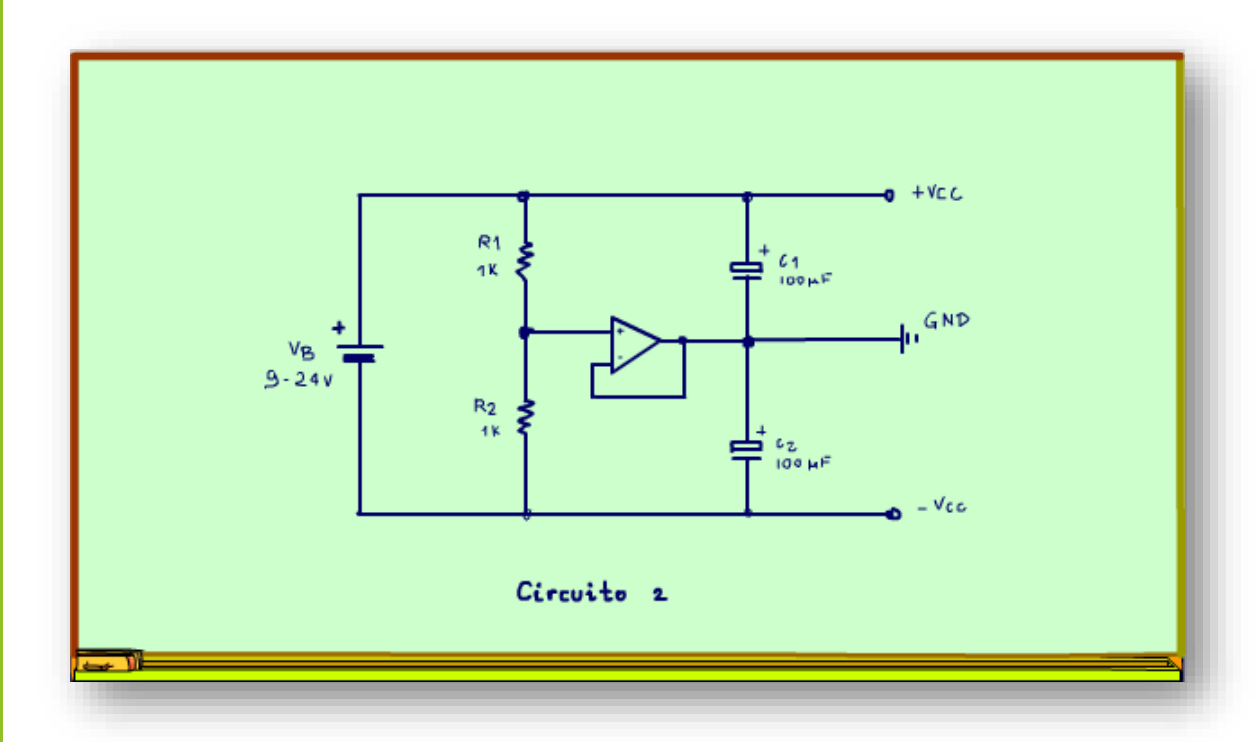

Circuito 2, com operacional.

Esse é um circuito mais preciso, o operacional funcionando como um buffer garante uma corrente extra, mesmo quando as correntes não estão balanceadas.

PROFESSOR BAIRROS 5

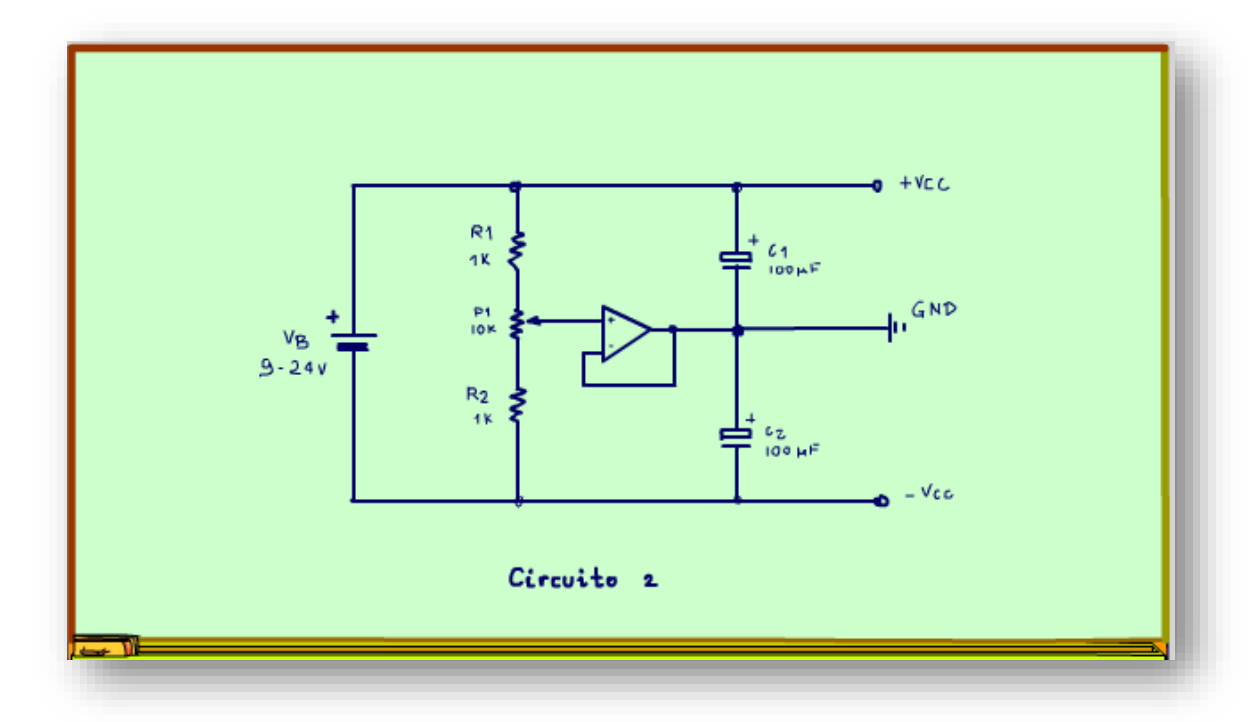

Esse circuito é muito usado em amplificadores de instrumentação, para gerar a referência zero volt com grande precisão, o zero perfeito pode ser conseguido pelo ajuste do trimpote.

Se tem sinal AC, não esqueça os capacitores.

Com o amplificador operacional esse circuito pode operar com correntes maiores da ordem de 40 mA.

## <span id="page-7-0"></span>4. O CIRCUITO 3.

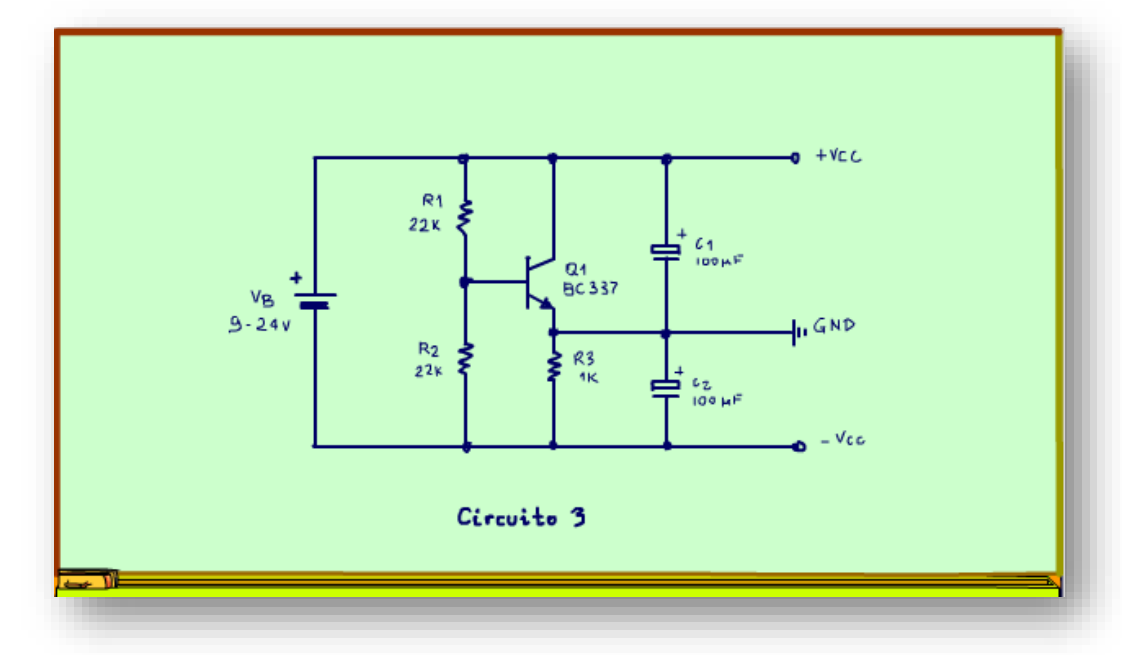

Esse é um circuito 3 com transistor.

Esse é um circuito pouco visto, mas muito eficaz, o reforço de corrente é garantido pelo transistor, que está funcionando com um buffer, um seguidor de tensão garantindo que a tensão na resistência R3 seja exatamente a metade da tensão de entrada, você também pode colocar um trimpote para ajuste do zero com perfeição, esse circuito pode operar com correntes maiores, até 200 mA.

PROFESSOR BAIRROS **7** 

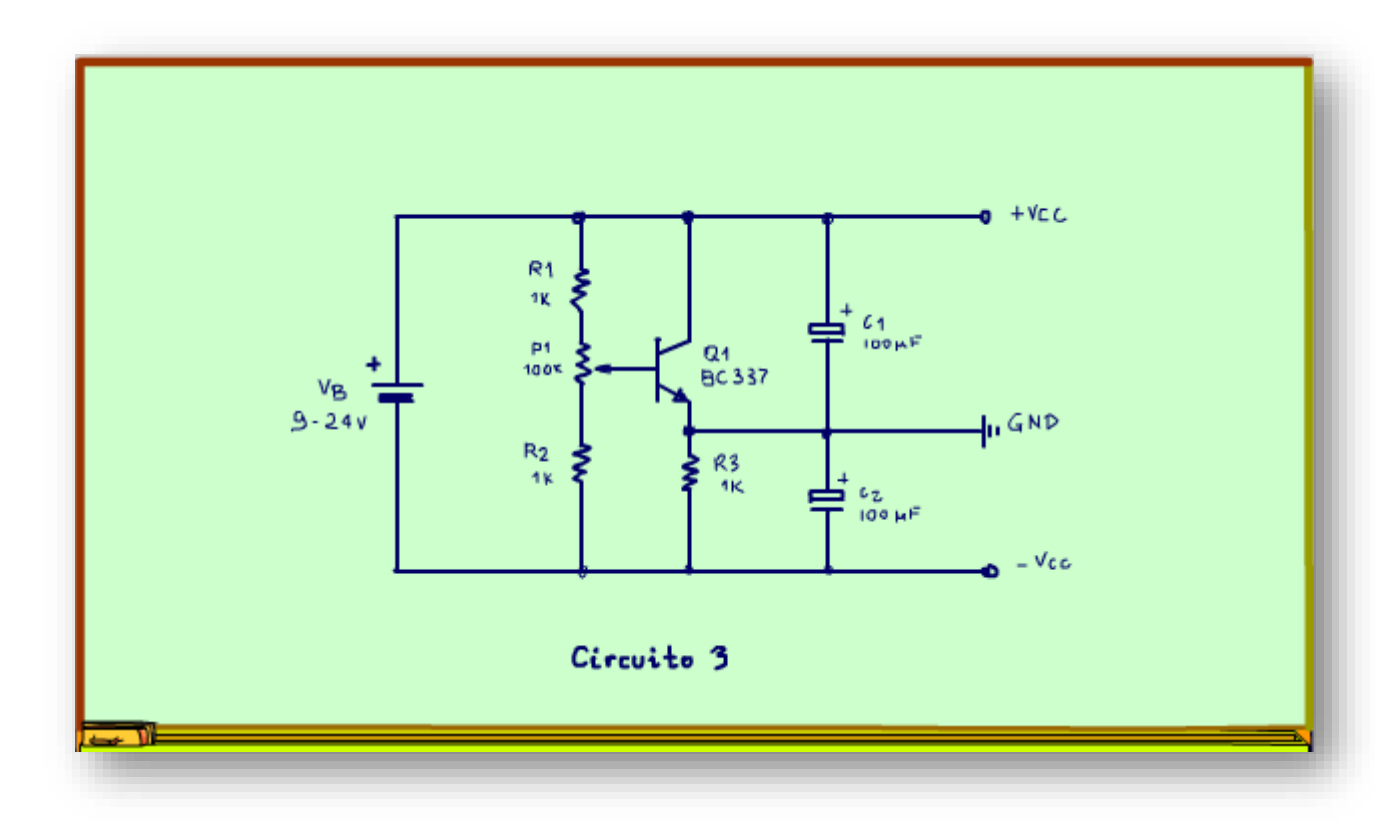

Esse é um circuito que se vê pouco por aí, só aqui no canal do Professor Bairros.

#### <span id="page-9-0"></span>5. CIRCUITO 4.

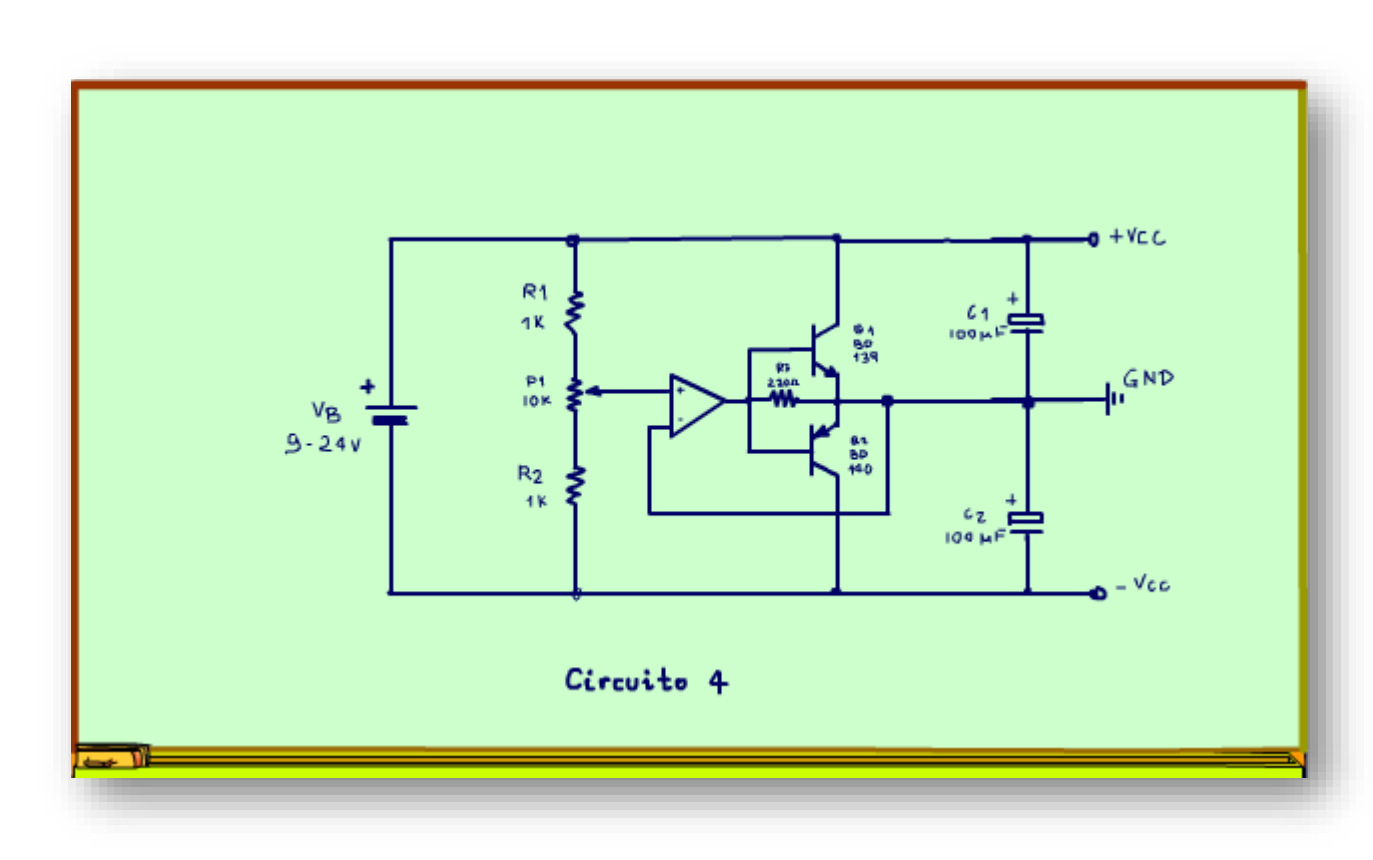

Esse é o circuito 4.

Mas Professor Bairros não eram só três circuitos?

Sim, mas esse é um bônus, esse é o circuito 2 com transistores de reforço, é um buffer reforçado, então pode chegar a correntes de até 1A!

Esse circuito já pode ser considerado uma fonte simétrica, mas é uma fonte simétrica rápida lépida e rasteira de fazer.

 $\Omega$ 

# <span id="page-10-0"></span>6. CONCLUSÃO.

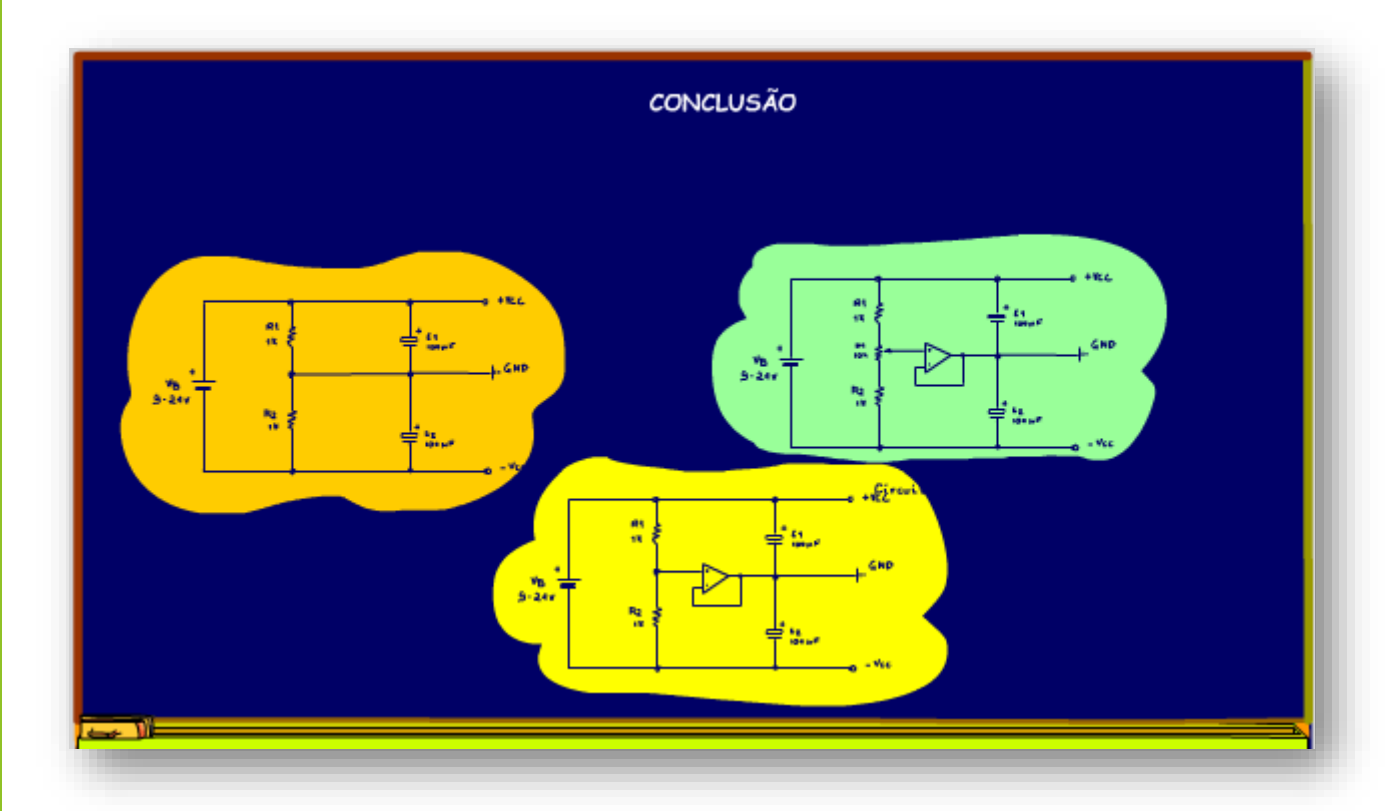

Você viu nesse tutorial três formas, ou melhor quatro formas de criar uma fonte simétrica virtual, rápido lépido e rasteiro, faça bom proveito.

10

PROFESSOR BAIRROS **10** 

## <span id="page-11-0"></span>7. CRÉDITOS

E por favor, se você não é inscrito, se inscreva e marque o sininho para receber as notificações do canal e não esqueça de deixar aquele like e compartilhar para dar uma força ao canal do professor bairros.

#### Arthurzinho: E não tem site.

Tem sim é www.bairrospd.com lá você encontra o PDF e tutoriais sobre esse e outros assuntos da eletrônica

E fique atento ao canal do professor bairros para mais tutoriais sobre eletrônica, até lá!

**INCRIÇÃO YOUTUBE:** 

#### VISITE O SITE DO PROFESSOR BAIRROS LÁ TEM O PDF E MUITO MAIS

PARA AULAS ONLINE CONTATE VIA SITE

www.bairrospd.com

SOM: pop alegre Mysteries -30 (fonte YOUTUBE)

PROFESSOR BAIRROS **11** 

20230825 Fonte simétrica virtual para amplificador operacional

Três Fontes simétrica virtuais para circuitos com amplificador operacional.

Se você está precisando gerar uma fonte simétrica, rápida, lépida e rasteira, então você está no tutorial certo, veja como fazer uma , ou melhor três, bem nesse estilo.

#### Título

Assuntos relacionados.

Quanta teoria eu preciso para trabalhar com eletrônica?: <https://youtu.be/-5T6T3sIjDo>

## SEO:

Fonte simétrica, fonte simétrica simples, fonte simétrica para circuitos com operacionais, como fazer uma fonte simétrica, como fazer uma fonte simétrica simples,

YOUTUBE: <https://youtu.be/N9sJDSovxJo>

Veja como fazer uma, duas três fontes simétricas simples